# SAULT COLLEGE OF APPLIED ARTS & TECHNOLOGY

SAULT STE. MARIE, ONTARIO

COURSE OUTLINE

EXECUTIVE WORD PROCESSING

Course Title:

EWP300

THREE

Code No.:

Program:

Semester:

Date:

SEPTEMBER, 1989

SHELLEY BOUSHEAR

Author:

APPROVED:

Chairperson

New:

 $S9 - 07 - 05$ 

Revision:

 $\mathbf{X}_{\mathbb{R}^n}$ 

OFFICE ADMINISTRATION - EXECUTIVE

 $SEP$   $2a$ 

SAULT STE, MARIE

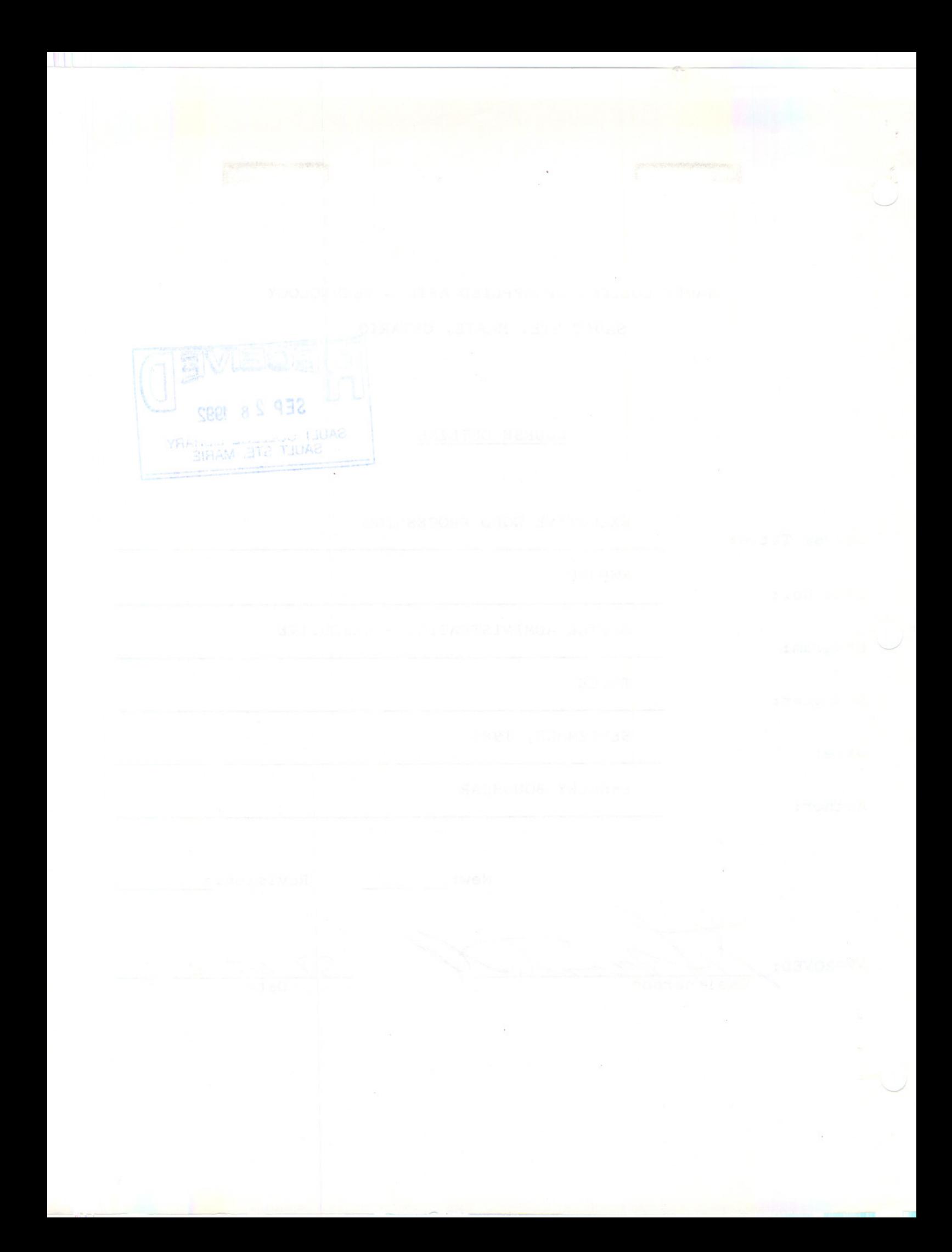

## **PHILOSOPHY/GOALS:**

Students will become proficient in the use of the Word-ll Version 4.1 word processing software used on the VAX 11-780 computer. Students will be given enough time on the VAX computer to enable them to be well prepared to accept a job offer in the field of word processing.

# **COURSE OBJECTIVES:**

Using a balanced treatment of word processing concepts and applications, students will be given the skills necessary to prepare documents on a wide variety of electronic equipment. Upon completion of the program, students should be able to:

- recognize the advantages of a computer software package over a typewriter
- identify the differences and similarities of computers and software programs
- prepare documents using all the major functions of the Word-II Version 4.1 word processing software

#### **METHOD OF ASSESSMENT (GRADING):**

Students will be evaluated on the following basis:

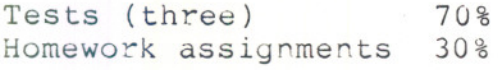

#### $100$  %

 $A+ = 90-100\%$ <br>  $A = 80-89\%$  $= 80 - 89%$  $B = 70 - 79%$ <br>  $C = 60 - 69%$  $= 60 - 69%$  $R = Below 60%$ 

Marks will be deducted as follows:

-5 points for each proofreading error, spelling error or major format error

-2 points for all other errors, i.e. spacing, minor format, margins, etc.

-1/2 to -5 points for each punctuation error

# EXECUTIVE WORD PROCESSING EWP300

If a student is not able to write a test because of illness, or a legitimate emergency, that student must contact the instructor prior to the test and provide an explanation which is acceptable to the instructor (medical certificates or other appropriate proof may be required). In cases where the student has contacted the instructor, and where the reason is not classified as an emergency, i.e. slept in forgot, etc., the highest achievable grade is a "C". In cases where the student has not contacted the instructor, the student will receive a grade of "0" on that test. THERE WILL BE NO REWRITES OF TESTS.

 $- 3 -$ 

One hundred percent of regular classroom work is expected. While all homework is to be handed in, the instructor will randomly select work from the daily.assignments and assign a grade to it. Work which is not submitted by the due date, or work handed in incomplete, will result in a loss of 10 marks for each occurrence from the total semester mark, unless the instructor is aware of a valid reason prior to submission date.

Each student will be required to keep a file in a designated classroom. This will facilitate the return of assignments, grades, and delivery of messages the Office Administration faculty need to relay to the student. relay to the student.

### TEXTBOOK:

Word-li Training Course, by Rita Taraborrelli, Computer Services Department, Sault College

# WORD-II OBJECTIVES:

The following objectives will be covered using Word-II Version 4.1 wo processing software.

- 1. Types of Computers Logging on the Computer Changing a Password
	- Terminal Keyboard 1. Mode keys (white) Advance, Back Up 2. Movement keys (blue) 3. GOLD and GREEN keys Creating a Document Filing a Document Listing your Index Editing a Document
	- 1. RUB keys 2. DELETE keys Logging otf the Computer
- 2. Highlighting Text
	- Selecting and Was an ord
	- 1. Centeriny
	- 2. Bolding
	- 3. Underlining
	- 4. Composite
	- 5. Overstrike
	- 6. Superscripting
	- 7. Subscripting
	- 8. Uppercase/Lowercase
	- 9. Date and Time
	- 10. Date and Time Marker
	- 11. Deleting Highlighting
	- 12. View Modes
	- Printing Text
- 3. Rulers and Tabs
	- 1. Margin Settings
		- 2. Tab Settings
		- 3. Spacing and an issued
			- 4. GOLD-R
			- 5. Saving Rulers
			- 6. Recalling Rulers
			- 7. Deieting Rulers

Teacher's Handout/Notes

Text - Word-II Training Course

Text- pgs. 1.1 - 1.7 Assignment from "Creating and Editing a Document" (text) Project #1 "Creating and Editing a Document"

```
Text - pgs. 2.1 - 2.5Assignment from "Highlighting Te>
Project #2 "Highlighting Text"
```
 $Text - pgs. 5.1 - 5.3$ 

Text -  $pqs. 3.1 - 3.5$ Assignment from "Rulers & Tabs" Project #3 "Rulers \* Tabs"

#### EXECUTIVE WORD PROCESSING

4. Speller

WORD-II OBJECTIVES: (cont'd)

5. Mail Utility Phone Utility

6. Text Manipulatio

- l. Simple Cut and Paste
	- 2. Search
- 3. Repeat
- 4 . GOLD-Y (Bookmark)
- 5. GOLD-Get
- 7. List Processin
	- 1. The List Document
	- 2. The Form Document
	- 3. The Selection Specificatio Document
	- 4. The Output Document
	- 5. Running List Processin
	- 6. Envelopes/Label

8. Paging and Printing Fixed Page Break Previewing Page Breaks Moving to a Page Finding a Line Number Printing Your Document Document and Transfer Utility

9. Search and Replace incomplete

10. Headers and Footers

- 1. Numbering Your Pages
- 2. Setting Your Page Numbers

Text -  $pgs. 8.1 - 8.3$ Assignment from "Using the Speller"

# TEST **#1 browass a** pr

 $-5 -$ 

Teacher's Handout/Notes Project #4 Mail Utility

Text pgs.  $4.1, 4.3$ Assignment from "Text Manipulation" Project 15 "Text Manipulatior"

Text pgs. 7.1 - 7.5 Assignment from "List Processing" Project #6 "List Processing"

Community Service Project

# $TEST$   $*2$

Text pgs. 5.3 - 5.5 Assignment from "Paging & Printing" Project #7 "Paging & Printing"

Text pgs. 4.2 "Text Manipulation" Assignment from "Text Manipulation" Project #8 "Search and Replace"

Text pgs. 11.1 - 11.3 Assignment from "Headers & Footers" Project #9 "Headers"

EWP300

#### $E X E C U T I V E_{W} WORD - PROCESSING$

**WORD-II OBJECTIVES:** (cont/d)

11. More Rulers - Nested Rulers Text pgs. 14.1

Assignment from "More Rulers **Project 110** "Nested Rulers"

12. More Rulers - Side-by-Side

Text pgs.  $14.2 - 14.4$ 

### **TEST 13**

13. More Rulers - Newspaper  $Columns - The saurus$  $9.1 - 9.4$ Text pgs.  $15.1 - 15.3$ 

'"

14. Automatic Paragraph Labelling Text pgs. 17.1 - 17.4

# **NOTE:**

(1) Schedule of topics to be covered may be changed

(2) If time permits, additional topics may be covered